**Starting A [Minecraft](http://documents.org-document.ru/to.php?q=Starting A Minecraft Server For Dummies) Server For Dummies** >[>>>CLICK](http://documents.org-document.ru/to.php?q=Starting A Minecraft Server For Dummies) HERE<<<

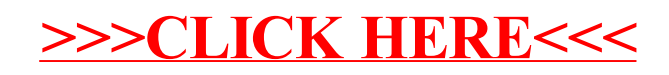